$n<sub>0</sub>$ 

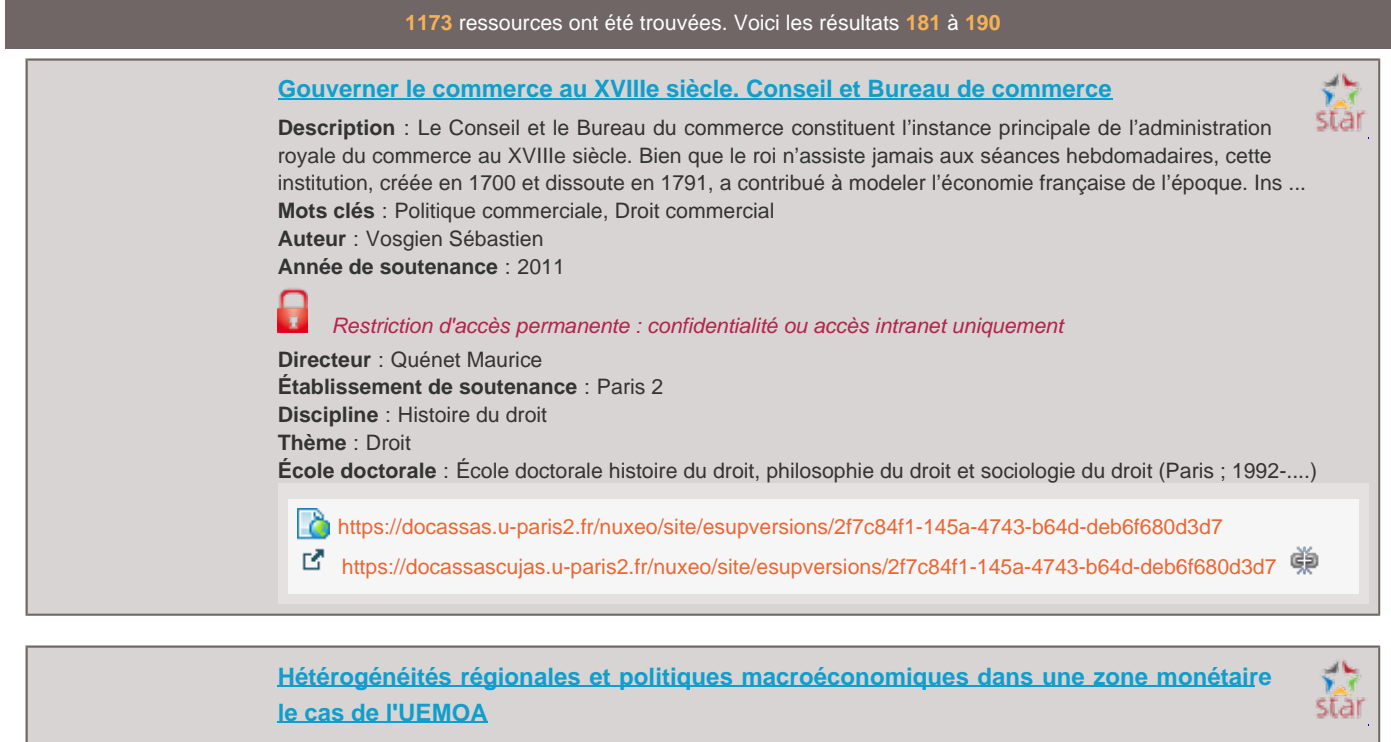

**Description** : Cette thèse tire les enseignements de la zone Euro qui représente la phase la plus avancée de l'intégration économique au sein de l'Union Européenne. Cependant, force est de constater que la zone euro affiche des lacunes en termes de mécanismes d'ajustement alternatifs. Ainsi malgré les avancées con ... **Mots clés** : Politique économique, Macroéconomie, Cycles économiques, Disparités régionales, Intégration économique -- Afrique occidentale

**Auteur** : Diallo Hamidou

**Année de soutenance** : 2018

**Directeur** : Guille Marianne

**Établissement de soutenance** : Paris 2

**Discipline** : Sciences économiques

**Thème** : Economie

**École doctorale** : École doctorale des sciences économiques et gestion, sciences de l'information et de la communication (Paris)

<https://docassas.u-paris2.fr/nuxeo/site/esupversions/b410c7c7-a108-4e67-9228-4f3939207ce1>

### **[Histoire de l'assurance de dommages en France](https://docassas.u-paris2.fr/nuxeo/site/esupversions/6477b017-0763-44b5-9987-90a8c7ea1bca)**

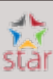

**Description** : Balbutiante à la fin de l'Ancien Régime, interdite sous la Révolution, quasi inexistante sous le premier Empire, l'assurance de dommages réapparut sous la Restauration pour prendre son envol sous le second Empire. La Révolution avait certes interdit les sociétés d'assurances, mais en sacralisant l'i ... **Mots clés** : Assurance-dommages -- Droit, Assurance-dommages, Assurance de responsabilité civile, Assurance contre les accidents **Auteur** : Bellenger Claire **Année de soutenance** : 2011 **Directeur** : Harouel Jean-Louis

**Établissement de soutenance** : Paris 2

**Discipline** : Droit

**Thème** : Droit

**École doctorale** : École doctorale histoire du droit, philosophie du droit et sociologie du droit (Paris ; 1992-....)

<https://docassas.u-paris2.fr/nuxeo/site/esupversions/6477b017-0763-44b5-9987-90a8c7ea1bca>

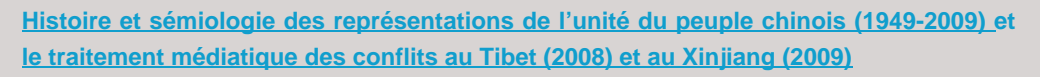

ينابع star

**Description** : Cette thèse en Histoire et sémiologie porte sur les représentations de l'unité du peuple chinois (1949-2009) et le traitement médiatique des conflits au Tibet (2008) et au Xinjiang (2009). Dans le cadre d'une approche sémiotique, l'analyse des images et des textes nous permet de considérer comment l ... **Mots clés** : Nation, Langage politique, Propagande chinoise, Politique et gouvernement -- Chine -- 1949-....

# **Auteur** : Wang Wei

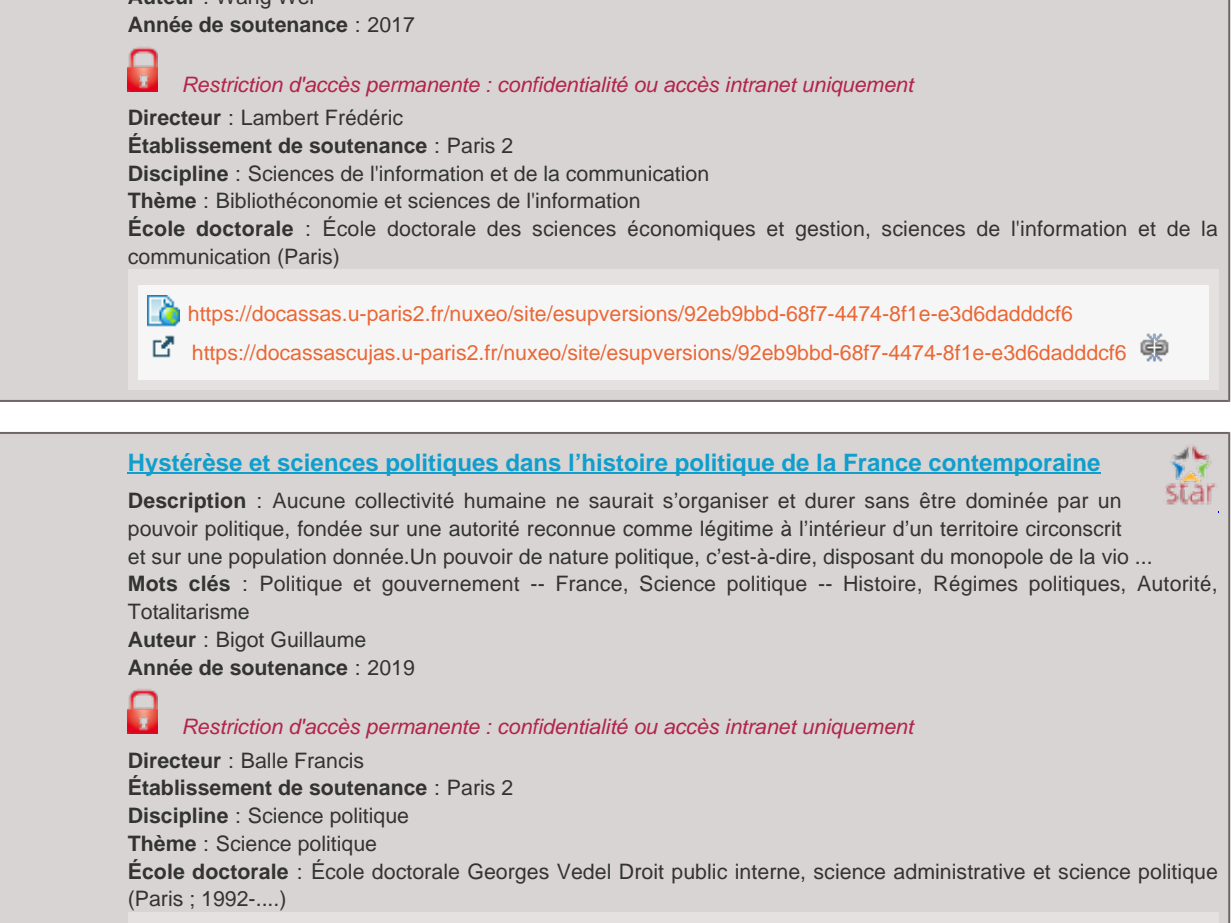

<https://docassas.u-paris2.fr/nuxeo/site/esupversions/7ae613a9-d4a1-4292-bb6e-eb451d2f9448>

<https://docassascujas.u-paris2.fr/nuxeo/site/esupversions/7ae613a9-d4a1-4292-bb6e-eb451d2f9448>

#### **[I mutamenti costituzionali informali](https://docassas.u-paris2.fr/nuxeo/site/esupversions/c1d75a66-8c21-4e7e-a2da-9f5a877aad87)**

star **Description** : Mes recherches se sont concentrées sur l'observation des expériences concrètes d'interprétation et d'application des dispositions constitutionnelles qui, au fil du temps, ont conduit au delà de la formulation littérale de la Charte constitutionnelle, notamment dans les systèmes juridiques italien et ... **Mots clés** : Droit constitutionnel **Auteur** : Vergara Maria Laura **Année de soutenance** : 2019

**Directeur** : Chevreau Emmanuelle, Lorello Laura **Établissement de soutenance** : Paris 2, Università degli studi (Palerme, Italie) **Discipline** : Droit public **Thème** : Droit **École doctorale** : École doctorale Georges Vedel Droit public interne, science administrative et science politique (Paris ; 1992-....)

<https://docassas.u-paris2.fr/nuxeo/site/esupversions/c1d75a66-8c21-4e7e-a2da-9f5a877aad87>

## **[I principi di certezza del diritto e di sécurité juridique e le garanzie offerte al cittadin](https://docassas.u-paris2.fr/nuxeo/site/esupversions/dd492661-278b-4425-bfb2-3d9f9f82f4bf)o [in Italia e in Francia](https://docassas.u-paris2.fr/nuxeo/site/esupversions/dd492661-278b-4425-bfb2-3d9f9f82f4bf)**

star

**Description** : Depuis quelques années, les juges administratifs italien et français montrent un souci de plus en plus explicite de protection de la sécurité juridique, qui les a portés à s'arroger le pouvoir de moduler les effets des annulations, sur le modèle de la Cour de Justice de l'Union Européenne. Ce souci ... **Mots clés** : Contentieux administratif, Excès de pouvoir (droit administratif), Sécurité juridique, Légalité **Auteur** : Condorelli Martina **Année de soutenance** : 2019

#### Restriction d'accès permanente : confidentialité ou accès intranet uniquement

**Directeur** : Broyelle Camille

**Établissement de soutenance** : Paris 2, Università cattolica del Sacro Cuore (Milan, Italie) **Discipline** : Droit public

**Thème** : Droit

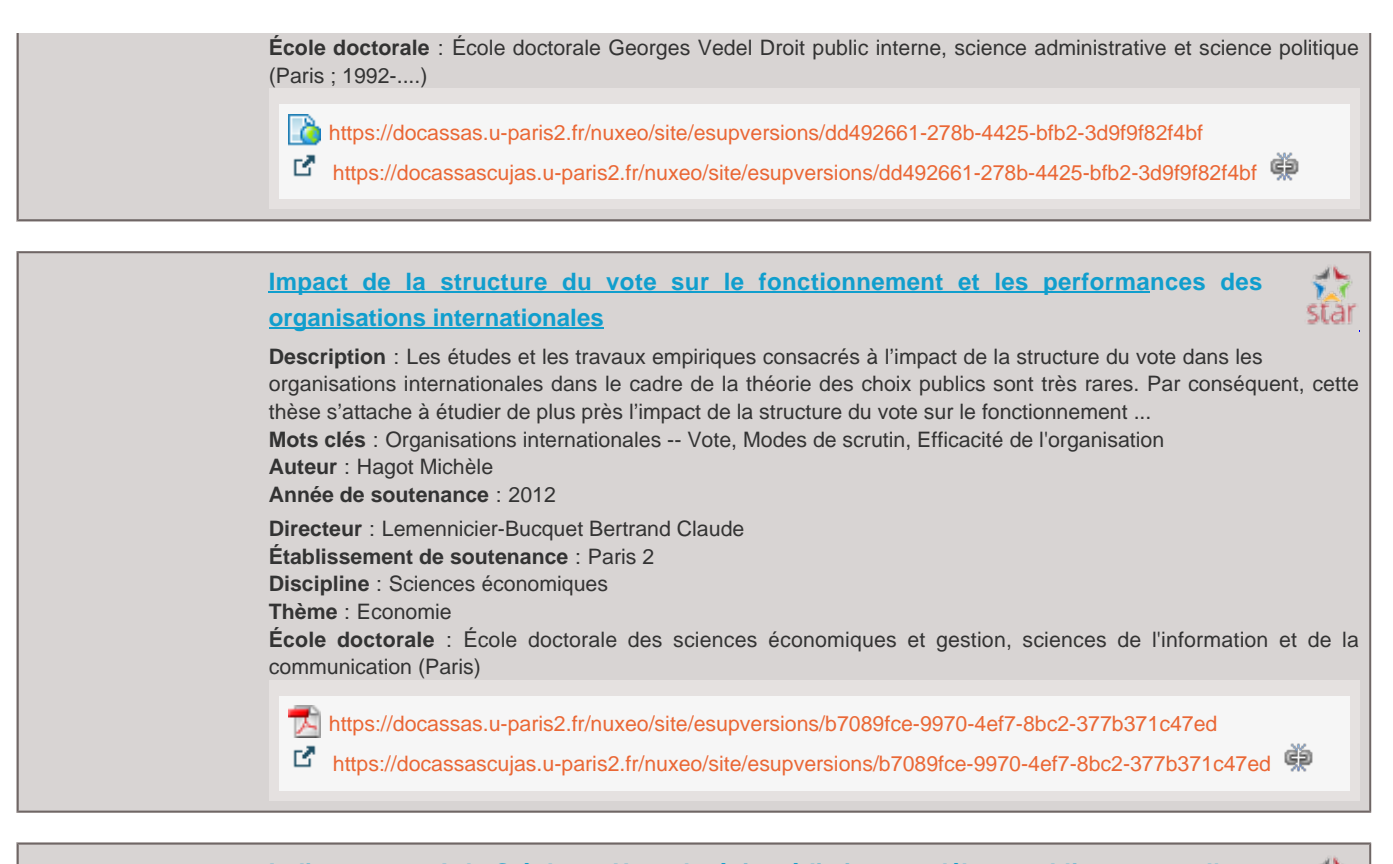

**[Indignez-vous ! de Stéphane Hessel, récit médiatique et débats publics autour d'u](https://docassas.u-paris2.fr/nuxeo/site/esupversions/830fb90c-1d0e-497b-8c3a-e3cbcaef5150)ne [figure héroïque](https://docassas.u-paris2.fr/nuxeo/site/esupversions/830fb90c-1d0e-497b-8c3a-e3cbcaef5150)**

stal

دائع stal

**Description** : En interrogeant l'efficacité performative des « mots » comme composante essentielle des actes de langage, la thèse s'intéresse aux récits médiatiques qui concourent à la construction de figures héroïques qui participent au fondement discursif du lien social. À partir du parcours de S. Hessel comme f ... **Mots clés** : Mouvement des indignés, Participation sociale, Mémoire collective, Médias et propagande **Auteur** : Herrera Gauthier Alexandre **Année de soutenance** : 2018

**Directeur** : Lambert Frédéric **Établissement de soutenance** : Paris 2 **Discipline** : Sciences de l'information et de la communication **Thème** : Bibliothéconomie et sciences de l'information **École doctorale** : École doctorale des sciences économiques et gestion, sciences de l'information et de la communication (Paris)

<https://docassas.u-paris2.fr/nuxeo/site/esupversions/830fb90c-1d0e-497b-8c3a-e3cbcaef5150>

## **[Influence des concentrations sur l'achèvement et le fonctionnement de](https://docassas.u-paris2.fr/nuxeo/site/esupversions/6028d267-a9b0-4d45-9692-a57953d5f782) marché [intérieur de l'énergie](https://docassas.u-paris2.fr/nuxeo/site/esupversions/6028d267-a9b0-4d45-9692-a57953d5f782)**

**Description** : La réalisation du marché intérieur de l'énergie constitue le moyen de diminuer le coût de l'énergie pour les consommateurs tout en assurant d'autres objectifs tels que la sécurité d'approvisionnement. Toutefois, les marchés européens du gaz et de l'électricité connaissent de nombreuses défaillances ... **Mots clés** : Ressources énergétiques -- Droit européen, Concentration industrielle, Libéralisme économique, Industries énergétiques, Concurrence -- Droit européen, Intégration économique -- Europe de l'Ouest **Auteur** : Stoynev Ivan **Année de soutenance** : 2011 **Directeur** : Blumann Claude

**Établissement de soutenance** : Paris 2 **Discipline** : Droit européen **Thème** : Droit **École doctorale** : École doctorale de droit international, droit européen, relations internationales et droit comparé (Paris ; 1992-....)

<https://docassas.u-paris2.fr/nuxeo/site/esupversions/6028d267-a9b0-4d45-9692-a57953d5f782>